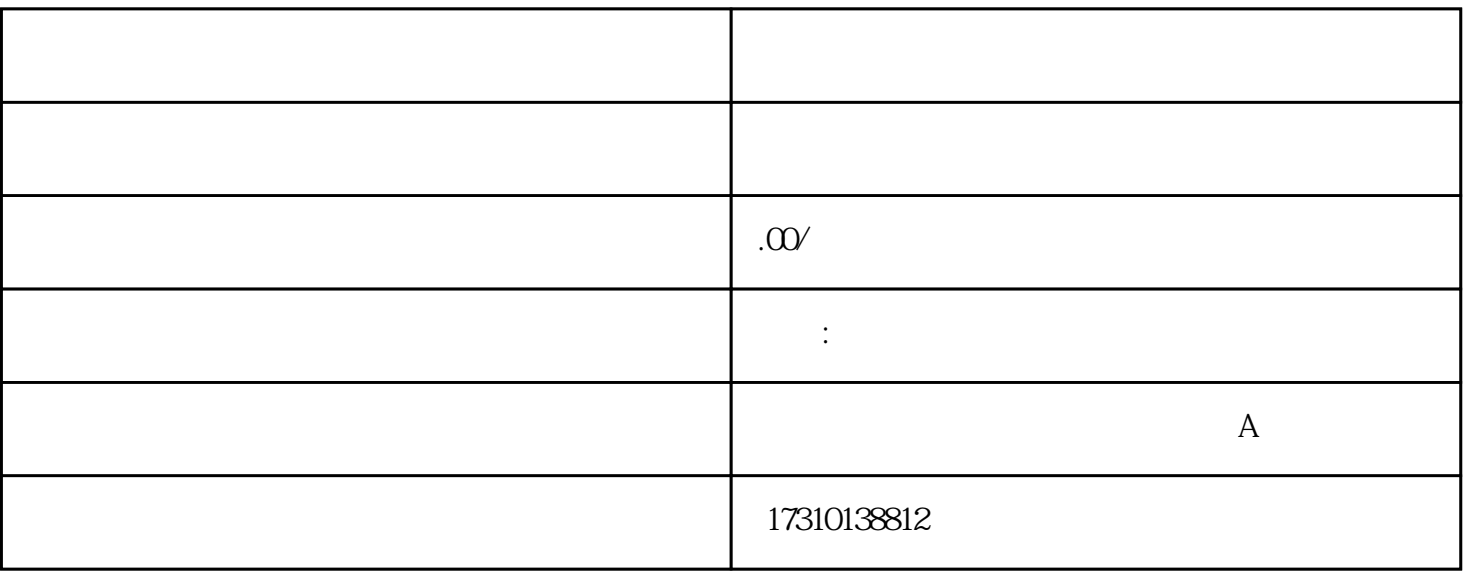

市的文化和旅游厅(局)也承担着当地网络文化企业的审批和监管职责。这些部门会根据国家的相关政策

 $\left( \begin{array}{c} \end{array} \right)$ 

3. 受理与审核:

1. 前期准备:

2. 提交申请:

 $($  )

 $(\Box)$ 

 $\overline{5}$ 

 $6\phantom{.0}$ 

4. 审批决定: